# **7. Hash-basierte Zugriffspfade**

### **• Ziele**

- Nutzung der Schlüsseltransformation als Entwurfsprinzip für Zugriffspfade auf die Sätze einer Tabelle bei denen ein Suchkriterium unterstützt wird
- Einschränkung auf Schlüsselzugriff, keine Bereichssuche usw.

### **• Schnellerer Schlüsselzugriff erfordert Hash-Verfahren**

- Hash-Verfahren auf Externspeichern
	- Statische Verfahren
	- Dynamisches Hashing
- (nur) direkter Zugriff
- idealerweise 1 Seitenzugriff

### **• Erweiterbares Hashing**

- Kombination von Konzepten der Digitalbäume und B-Bäume
- Erweiterbares Hashing unterstützt stark wachsende Datenbestände  $( $\leq$  2 Seitenzugriffe)$
- **Externes Hashing mit Separatoren**
- **Lineares Hashing**
- **Wichtige Kenngrößen:**
	- $n = #S$ ätze eines Satztyps
	- $b = \text{\#Sätze/Bucker}$  (Kapazität)
	- $N = #Buckets$
	- $β = Belegungsfaktor$

## **Gestreute Speicherungsstrukturen (Hash-Verfahren)**

**• Direkte Berechnung** der Satzadresse über Schlüssel (Schlüsseltransformation)

### **• Hash-Funktion**

h:  $S \rightarrow \{0, 1, ..., N-1\}$   $S =$  Schlüsselraum  $N =$  Größe des statischen Hash-Bereiches in Seiten (*Buckets*)

### **• Idealfall: h ist injektiv (keine Kollisionen)**

- nur in Ausnahmefällen möglich ('dichte' Schlüsselmenge)
- jeder Satz kann mit einem Seitenzugriff gefunden werden

#### **• Statische Hash-Bereiche mit Kollisionsbehandlung**

- vorhandene Schlüsselmenge K (K ⊆ S) soll möglichst gleichmäßig auf die N Buckets verteilt werden

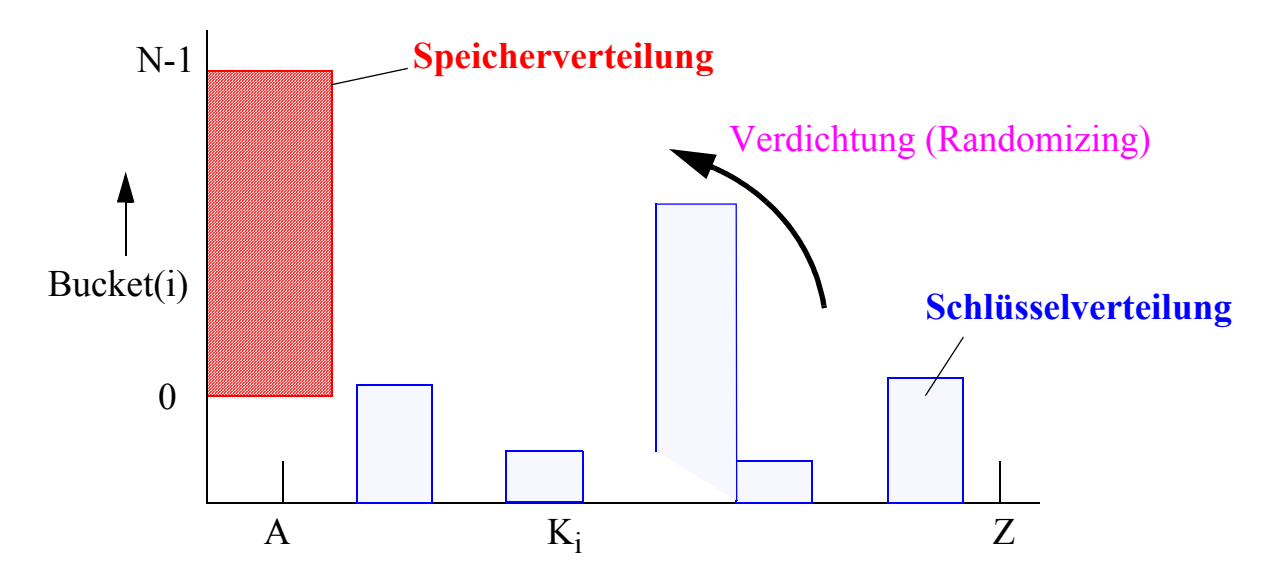

- Behandlung von Synonymen
	- Aufnahme im selben Bucket, wenn möglich
	- ggf. Anlegen und Verketten von Überlaufseiten
- typischer Zugriffsfaktor: 1.1 bis 1.4

### **• Vielzahl von Hash-Funktionen anwendbar**

z. B. Divisionsrestverfahren, Faltung, Codierungsmethode, ...

## **Statisches Hash-Verfahren mit Überlaufbereichen: Beispiel**

### **• Adreßberechnung für Schlüssel K02:**

1101 0010 ⊕ 1111 0000 ⊕ 1111 0010

 $1101\ 0000 = 208_{10}$ 

 $208 \mod 5 = 3$ 

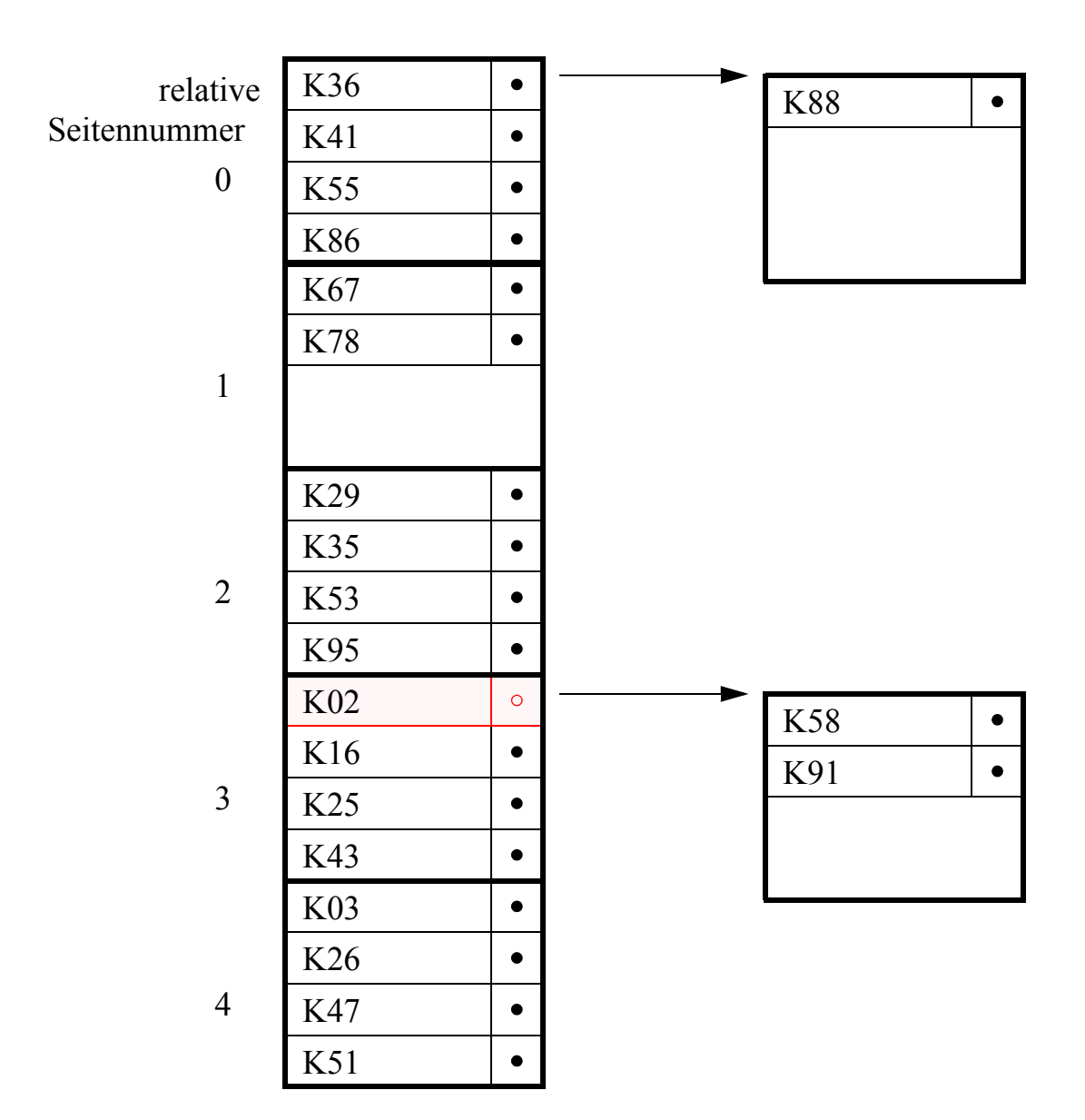

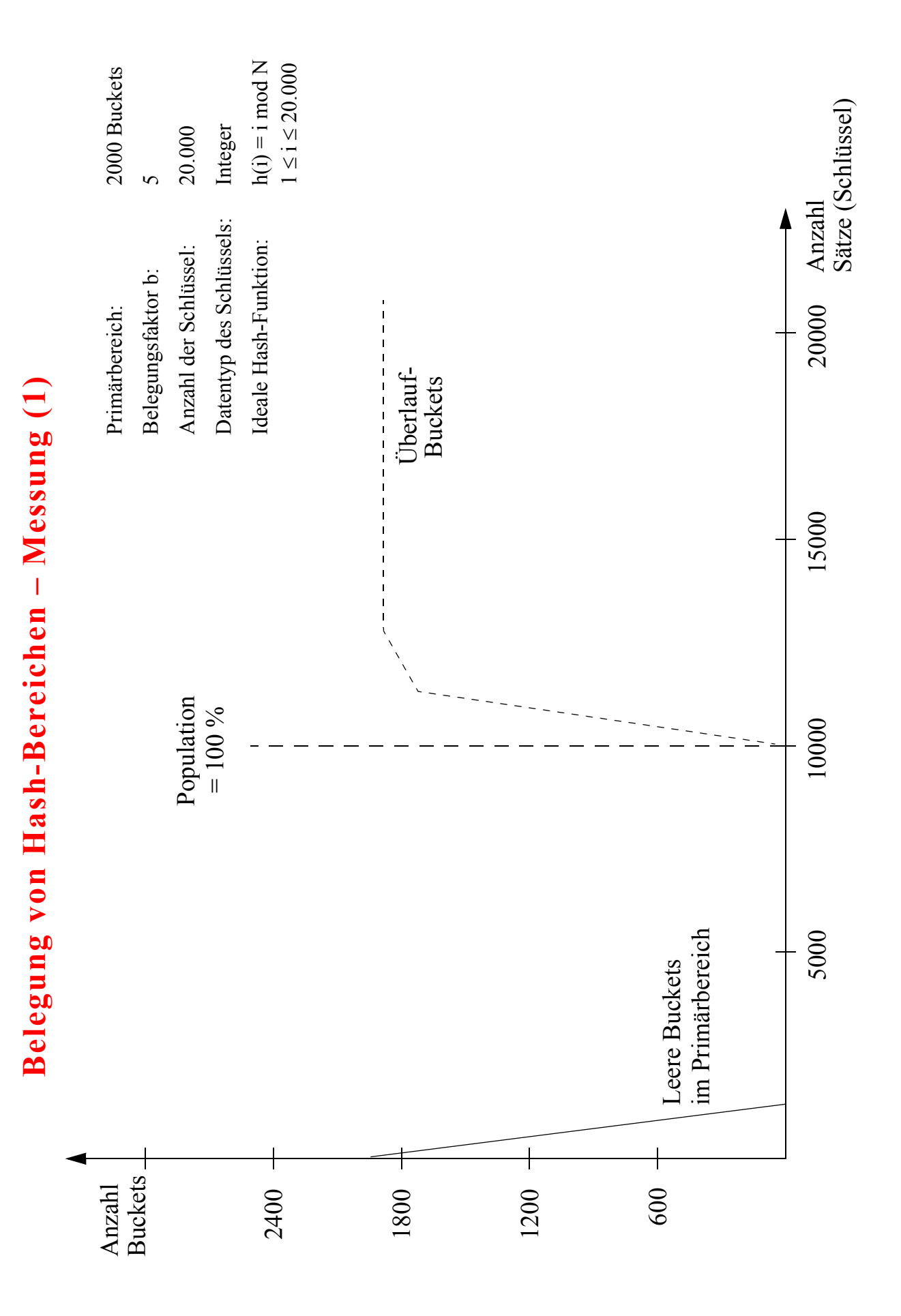

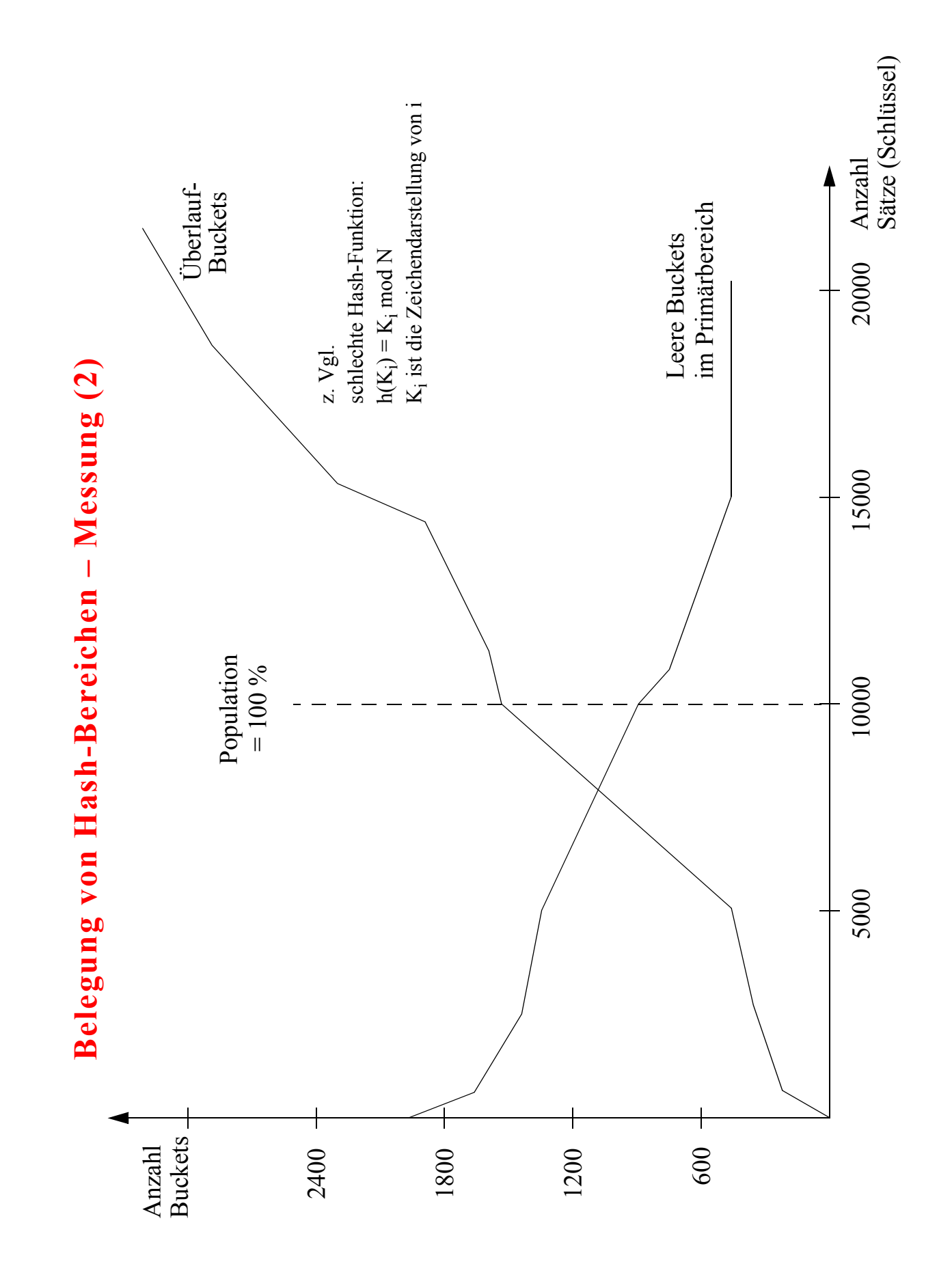

## **Dynamische Hash-Verfahren**

- **Wachstumsproblem bei statischen Verfahren**
	- Statische Allokation von Speicherbereichen: Speicherausnutzung?
	- Bei Erweiterung des Adreßraums: Rehashing
	- ➥ Kosten, Verfügbarkeit, Adressierbarkeit

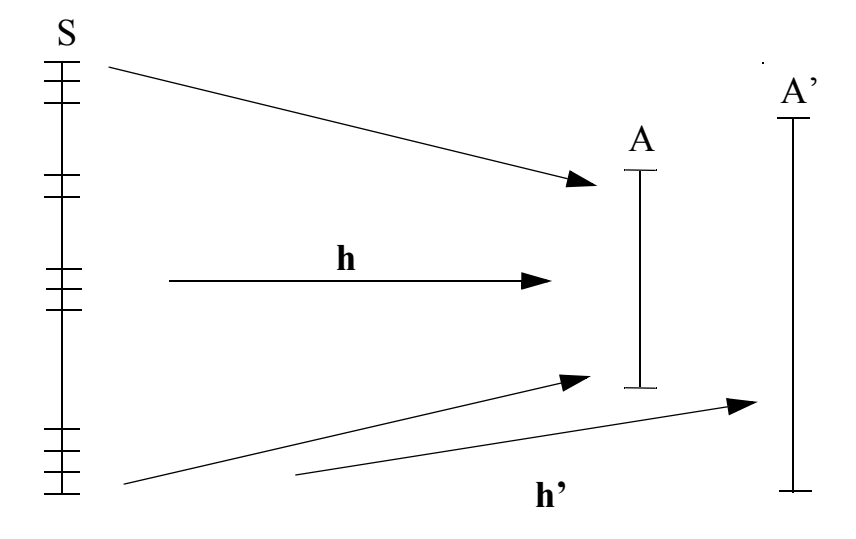

➥ Alle Sätze erhalten eine **neue Adresse**

### **• Entwurfsziele**

- Dynamische Struktur erlaubt Wachstum und Schrumpfung des Hash-Bereichs (Datei)
- Keine Überlauftechniken
- Zugriffsfaktor ≤ 2 für die direkte Suche

### **• Viele konkurrierende Ansätze**

- Extensible Hashing (Fagin et al., 1978)
- Virtual Hashing und Linear Hashing (Litwin, 1978, 1980)
- Dynamic Hashing (Larson, 1978)
- ➥ Lösungsvorschläge **mit und ohne Index** (Hilfsdaten) "Any hashing which may dynamically change its hashing function".

## **Erweiterbares Hashing**

### **• Lösungsidee: Verknüpfung der**

- von den B-Bäumen bekannten Split- und Mischtechniken von Seiten zur Konstruktion eines dynamischen Hash-Bereichs mit der
- von den Digitalbäumen her bekannten Adressierungstechnik zum Aufsuchen eines Speicherplatzes

### **• Prinzipielle Vorgehensweise**

- Die einzelnen Bits eines Schlüssels steuern den Weg durch den zur Adressierung benutzten Digitalbaum.
- $K_i = (b_0, b_1, b_2, ...)$ . Es ist prinzipiell möglich, die Bitfolge von  $K_i$  direkt für die Adressierung heranzuziehen. Bei Ungleichverteilung der Schlüssel ist dann ein unausgewogener Digitalbaum zu erwarten.
- Da Digitalbäume keinen Balancierungsmechanismus für ihre Höhe besitzen, muß die Ausgewogenheit "von außen" aufgezwungen werden.
- $h(K_i) = (b_0, b_1, b_2, \dots)$ . Die Verwendung von  $h(K_i)$  als sog. Pseudoschlüssel (PS) soll bessere Gleichverteilung gewährleisten.

### **• Gleichverteilung der Pseudoschlüssel PS**

impliziert minimale Höhe des Digitalbaumes

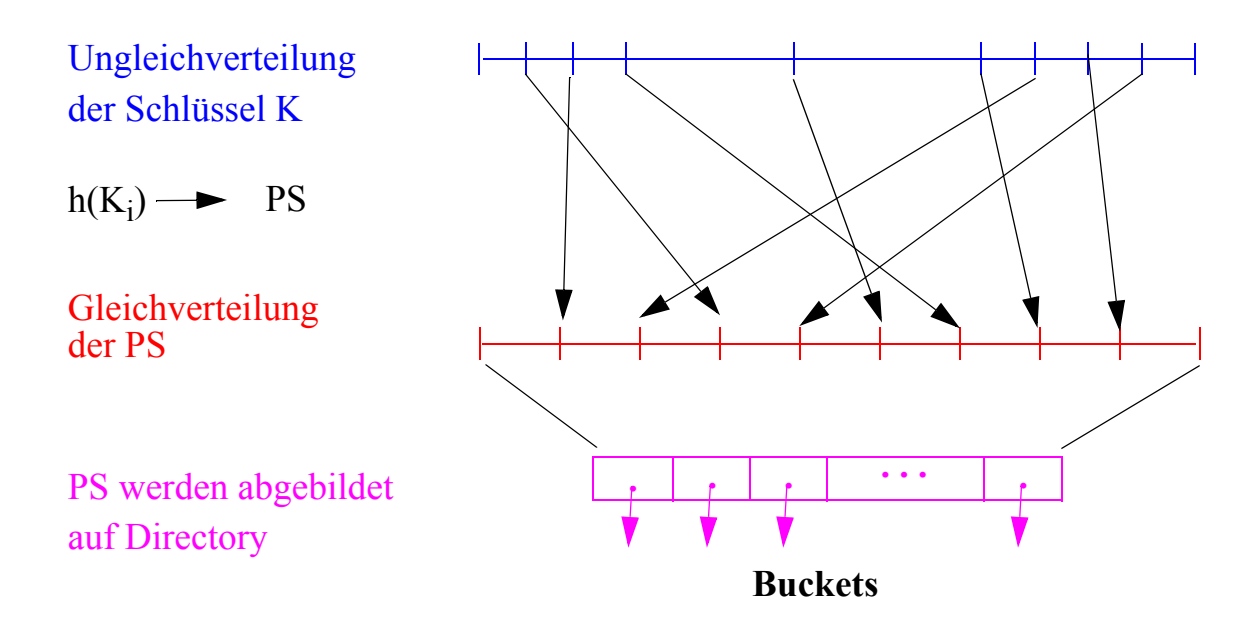

## **Erweiterbares Hashing1 (2)**

#### **• Prinzipielle Abbildung der Pseudoschlüssel**

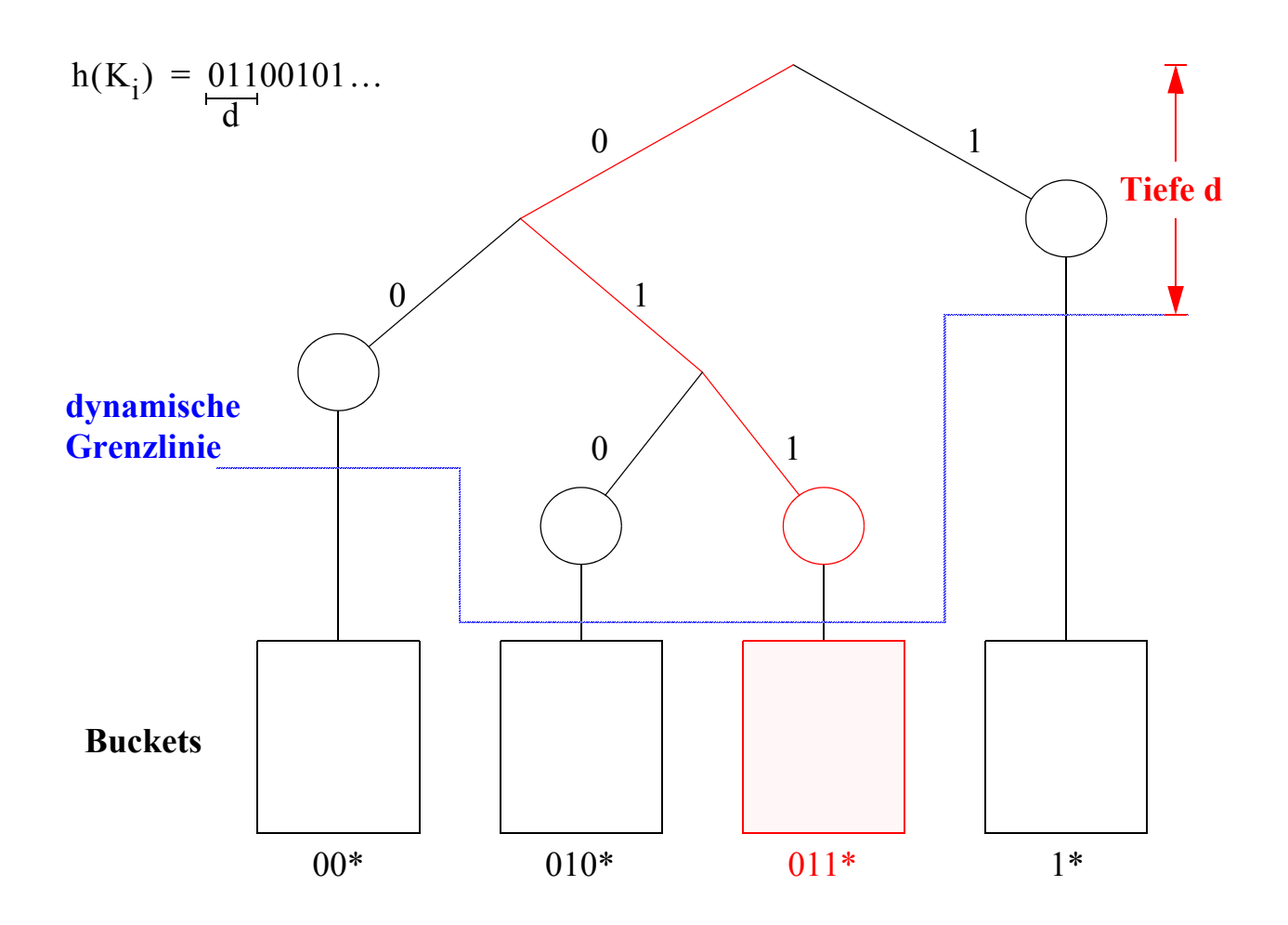

- Zur Adressierung eines Buckets sind d Bits erforderlich, wobei sich dafür i. allg. eine dynamische Grenzlinie variierender Tiefe ergibt.
- Die Digitalbaum-Adressierung bricht ab, sobald ein Bucket den ganzen Teilbaum aufnehmen kann.

 $\rightarrow$  ausgeglichener Digitalbaum garantiert minimales d<sub>max</sub>

- **Dynamisches Wachsen und Schrumpfen des Hash-Bereiches**
	- Buckets werden erst bei Bedarf bereitgestellt
	- Knoten unterschiedlicher Tiefe verweisen auf ein Bucket
	- ➥ **hohe Speicherplatzbelegung möglich**

<sup>1.</sup> Fagin, R., et. al: Extendible hashing– a fast access method for dynamic files. ACM Trans. Database Syst. 4:3. 1979. 315-344

## **Erweiterbares Hashing (3)**

### **• Verfahren benötigt keine Überlaufbereiche, jedoch erfolgt Zugriff über** *Directory* **(Index)**

- Binärer Digitalbaum der Höhe d wird durch einen  $(2^d)$ -Digitalbaum der Höhe 1 implementiert (Trie der Höhe 1 mit  $2<sup>d</sup>$  Einträgen)
- d wird festgelegt durch den längsten Pfad im binären Digitalbaum
- In einem Bucket werden nur Sätze gespeichert, deren PS in den ersten  $d'$  Bits übereinstimmen  $(d' = \text{lokale Tiefe})$
- $d = MAX(d')$ : d Bits des PS werden zur Adressierung verwendet  $(d = globale Tiefe)$
- Directory enthält  $2<sup>d</sup>$  Einträge

### **• Speicherungsstruktur**

Der Trie läßt sich als Directory oder Adreßverzeichnis auffassen. Die d Bits von h(K<sub>i</sub>) zeigen im Directory auf einen Eintrag mit der Adresse des Buckets, das den Schlüssel  $K_i$  enthält. Wenn d' < d, können (benachbarte) Einträge auf dasselbe Bucket verweisen.

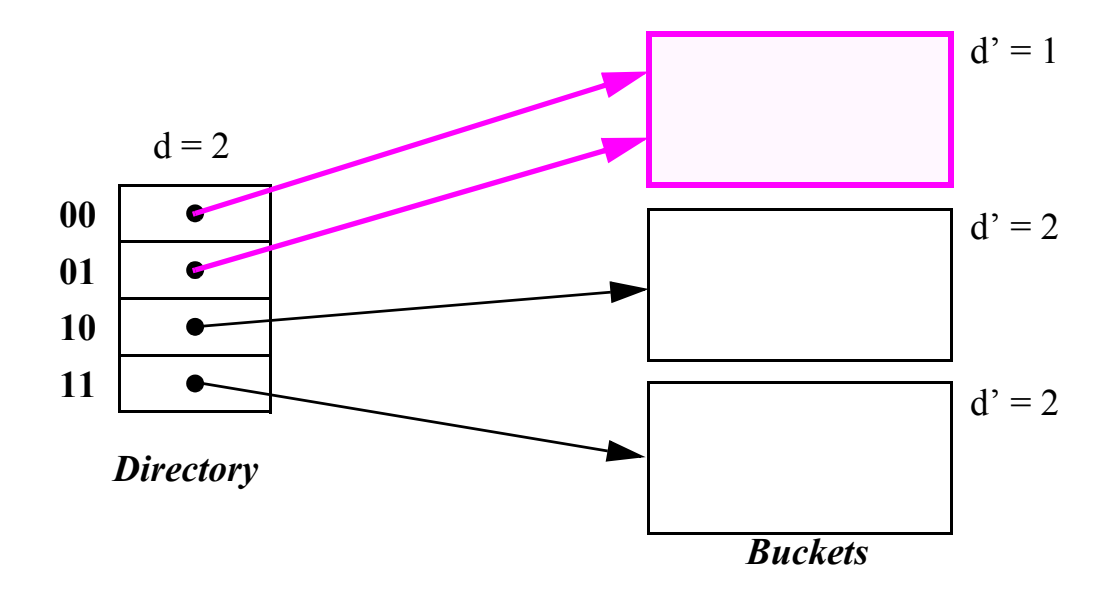

➥ Kosten der direkten Suche: **max. 2 Seitenzugriffe**

## **Erweiterbares Hashing: Splitting von Buckets (1)**

### **• Fall 1: Überlauf eines Buckets, dessen lokale Tiefe kleiner als die globale Tiefe d ist**

### ➥ Anlegen eines neuen Buckets (Split) mit

- lokaler Neuverteilung der Daten
- Erhöhung der lokalen Tiefe
- lokaler Korrektur der Verweise im Directory

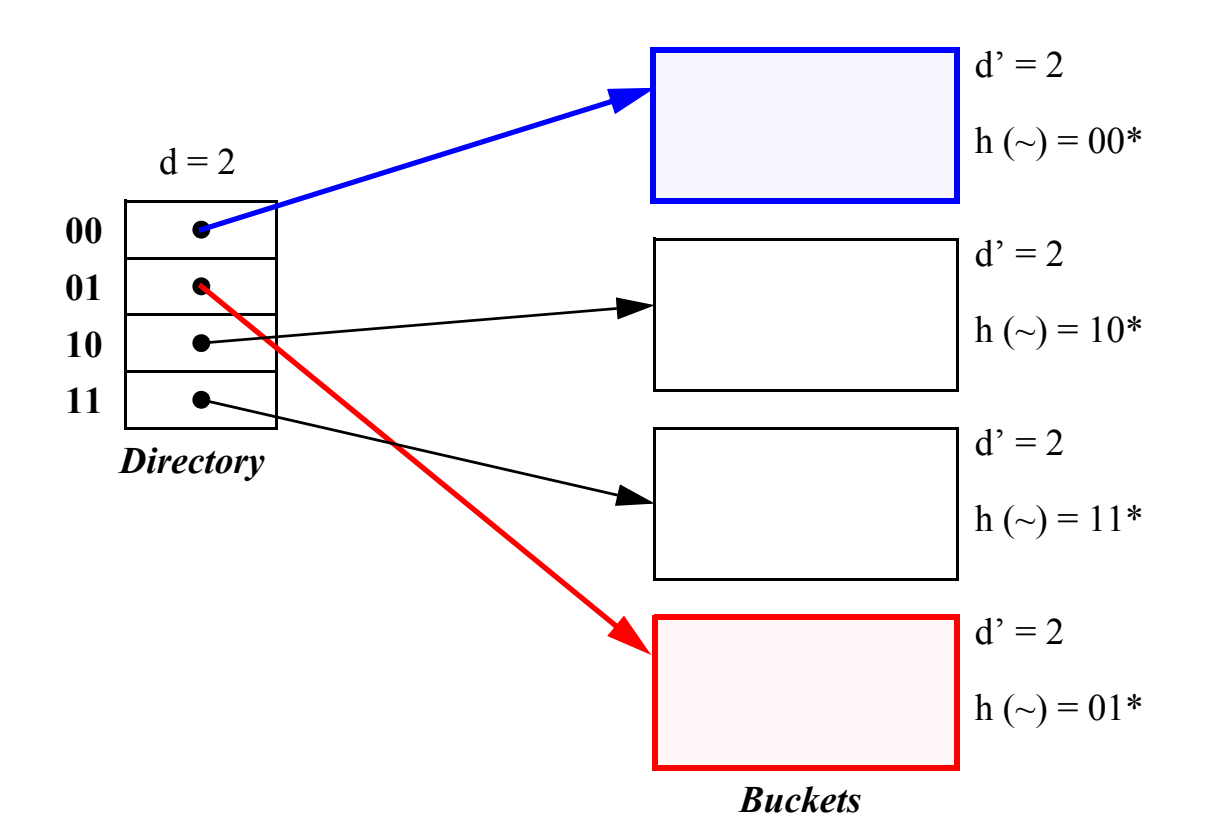

## **Erweiterbares Hashing: Splitting von Buckets (2)**

### **• Fall 2: Überlauf eines Buckets, dessen lokale Tiefe gleich der globalen Tiefe ist**

### $\rightarrow$  Anlegen eines neuen Buckets (Split) mit

- lokaler Neuverteilung der Daten (Erhöhung der lokalen Tiefe)
- Verdopplung des Directories (Erhöhung der globalen Tiefe)
- globaler Korrektur/Neuverteilung der Verweise im Directory

![](_page_10_Figure_6.jpeg)

*Buckets*

### **Erweiterbares Hashing: Splitting von Buckets (3)**

![](_page_11_Figure_1.jpeg)

## **Externes Hashing ohne Überlaufbereiche**

- **Ziel**
	- Jeder Satz kann mit genau einem E/A-Zugriff gefunden werden
		- ➥ Gekettete Überlaufbereiche können nicht benutzt werden

### **• Statisches Hashing**

- n Sätze, N Buckets mit Kapazität b
- Belegungsfaktor  $\beta = \frac{n}{N \cdot b}$

### **• Überlaufbehandlung**

- Open Adressing (ohne Kette oder Zeiger)
- Bekannteste Schemata: Lineares Sondieren und Double Hashing
- Sondierungsfolge für einen Satz mit Schlüssel k:
	- $H(k) = (h_1(k), h_2(k), ..., h_N(k))$
	- bestimmt Überprüfungsreihenfolge der Buckets (Seiten) beim Einfügen und Suchen
	- wird durch k festgelegt und ist eine Permutation der Menge der Bucketadressen  $\{0, 1, ..., N-1\}$

### **• Erster Versuch**

- Aufsuchen oder Einfügen von  $k = xy$ 

![](_page_12_Figure_16.jpeg)

- Sondierungsfolge sei  $H(xy) = (8, 27, 99, ...)$
- Viele E/A-Zugriffe
- Wie geschieht das Einfügen?

## **Externes Hashing mit Separatoren<sup>2</sup>**

**• Zugriffspfad für Primärschlüssel**

### **• Einsatz von Signaturen**

- Jede Signatur  $s_i(k)$  ist ein t-Bit Integer
- Für jeden Satz mit Schlüssel k wird eine Signaturfolge benötigt:  $S(k) = (s_1(k), s_2(k), ..., s_N(k))$
- Die Signaturfolge wird eindeutig durch k bestimmt
- Die Berechnung von S(k) kann durch einen Pseudozufallszahlen-Generator mit k als Saat erfolgen (Gleichverteilung der t Bits wichtig)
- **Nutzung der Signaturfolge zusammen mit der Sondierungsfolge**
	- Bei Sondierung  $h_i(k)$  wird  $s_i(k)$  benutzt,  $i = 1, 2, ..., N$
	- Für jede Sondierung wird eine neue Signatur berechnet!

### **• Einsatz von Separatoren**

- Ein Separator besteht aus t Bits
- Separator j,  $j = 0, 1, 2, ..., N-1$ , gehört zu Bucket j
- Eine Separatortabelle SEP enthält die N Separatoren und wird im Hauptspeicher gehalten.

<sup>2.</sup> Larson, P.-A. and Kajla, A.: File organization: implementation of a method guaranteeing retrieval in one access, in: Comm. of the ACM 27,7 (1984), 670-677.

### **Externes Hashing mit Separatoren – Beispiel**

### **• Speicherungsmodell**

![](_page_14_Figure_2.jpeg)

#### **• Prinzip des Hashing**

### **1. Sondierungsfolge**

![](_page_14_Figure_5.jpeg)

## **Externes Hashing mit Separatoren (2)**

### **• Nutzung der Separatoren**

- Wenn Bucket  $B_i$  r-mal (r > b) sondiert wurde, müssen mindestens (r b) Sätze abgewiesen werden; sie müssen das nächste Bucket in ihrer Sondierungsfolge aufsuchen.
- Für die Entscheidung, welche Sätze im Bucket gespeichert werden, sind die r Sätze nach ihren momentanen Signaturen zu sortieren.
- Sätze mit niedrigen Signaturen werden in B<sub>i</sub> gespeichert, die mit hohen Signaturen müssen weitersuchen.
- Eine Signatur, die die Gruppe der niedrigen eindeutig von der der höheren Signaturen trennt, wird als Separator j für B<sub>j</sub> in SEP aufgenommen. Separator j enthält den niedrigsten Signaturwert der Sätze, die weitersuchen müssen.
- Ein Separator partitioniert also die r Sätze von Bj . Wenn die ideale Partitionierung (b, r – b) nicht gewählt werden kann, wird eine der folgenden versucht:

 $(b-1, r-b+1), (b-2, r-b+2), ..., (0, r)$ 

➥ Ein Bucket mit Überlaufsätzen kann weniger als b Sätze gespeichert haben.

### • Beispiel:  $r = 5$ ,  $t = 4$

| -      | Signaturen                | $0001$ |
|--------|---------------------------|--------|
| $0100$ | für Bucket B <sub>i</sub> |        |
| $0100$ | $1000$                    |        |

 $- b = 4$ : Separator = 1000, Aufteilung (4, 1)

 $\rightarrow$  SEP [j] = 1000

 $- b = 3$ : Separator = 0100, Aufteilung (2, 3)

 $\rightarrow$  SEP [j] = 0100

## **Externes Hashing mit Separatoren (3)**

### **• Aufsuchen**

- In der Sondierungsfolge S(k) werden die  $s_i(k)$  mit  $SEP[h_i(k)]$ , i = 1, 2, ..., im Hauptspeicher verglichen.
- Sobald ein  $SEP[h_i(k)] > s_i(k)$  gefunden wird, ist die richtige Bucketadresse h<sub>i</sub>(k) lokalisiert.
- Das Bucket wird eingelesen und durchsucht. Wenn der Satz nicht gefunden wird, existiert er nicht.
	- $\rightarrow$  Es ist genau ein E/A-Zugriff erforderlich

### **• Einfügen**

- kann Verschieben von Sätzen und Ändern von Separatoren erfordern.
- Wenn für einen Satz s<sub>i</sub> (k) < SEP [j] mit j = h<sub>i</sub>(k) gilt, muß er in Bucket B<sub>j</sub> eingefügt werden.
- Falls B<sub>j</sub> schon voll ist, müssen ein oder mehrere Sätze verschoben und SEP [j] entsprechend aktualisiert werden.
- Alle verschobenen Sätze müssen dann in Buckets ihrer Sondierungsfolgen wieder eingefügt werden
	- ➥ Dieser Prozeß kann kaskadieren
	- $\rightarrow \beta$  nahe bei 1 ist unsinnig, da die Einfügekosten explodieren; Empfehlung:  $\beta < 0.8$

### **Externes Hashing mit Separatoren (4)**

- **Initialisierung der Separatoren mit 2<sup>t</sup> -1**
	- Separator eines Buckets, das noch nicht übergelaufen ist, soll größer als alle Signaturen sein
		- $\rightarrow$  **einfachere Algorithmen**
	- daher Bereich der Signaturen:  $0, 1, ..., 2^t 2$ .

### **• Beispiel: Startsituation**

![](_page_17_Figure_6.jpeg)

Einfügen von k = gh mit  $h_1(gh) = 18$ , s<sub>1</sub>(gh) = 1110

Einfügen von  $k = ij$  mit  $h_1(ij) = 18$ ,  $s_1(ij) = 0101$ 

#### **• Erster Bucketüberlauf**

 $k = gh \text{ muß weiter sondern: z.B.:}$   $h_2(gh) = 99$ ,  $s_2(gh) = 1010$ 

![](_page_17_Figure_11.jpeg)

### **Externes Hashing mit Separatoren (5)**

**• Situation nach weiteren Einfügungen und Löschungen**

![](_page_18_Figure_2.jpeg)

• **Einfügung von**  $H(qr) = (8, 18, ...)$  und  $S(qr) = (1011, 0011, ...)$ 

![](_page_18_Figure_4.jpeg)

Sondierungs- und Signaturfolgen von cd und ij seien

 $H (cd) = (18, 27, ...)$  und S (cd) = (0101, 1011, ...) H (ij) = (18, 99, 8, ...) und S (ij) = (0101, 1110, 0110, ...)

## **Lineares Hashing3**

### **• Dynamisches Wachsen und Schrumpfen des (primären) Hash-Bereichs (Datei)**

- minimale Verwaltungsdaten
- keine großen Directories für die Hash-Datei
- **Aber: es gibt keine Möglichkeit, Überlaufsätze vollständig zu vermeiden!**
	- eine hohe Rate von Überlaufsätzen wird als Indikator dafür genommen, daß die Datei eine zu hohe Belegung aufweist und deshalb erweitert werden muß
	- Buckets werden in einer fest vorgegebenen Reihenfolge gesplittet
		- ➥ einzige Information: nächstes zu splittendes Bucket

### **• Prinzipieller Ansatz**

- N: Größe der Ausgangsdatei in Buckets
- Folge von Hash-Funktionen  $h_0$ ,  $h_1$ , ...
	- wobei  $h_0(k) \in \{0, 1, ..., N-1\}$
	- und  $h_{j+1}(k) = h_j(k)$  oder

 $h_{j+1}(k) = h_j(k) + N \cdot 2^{j}$ 

- für alle j  $\geq 0$  und alle Schlüssel k gilt
- gleiche Wahrscheinlichkeit für beide Fälle von  $h_{j+1}$  erwünscht

### **• Beispiel**

 $-h_j(k) = k (mod N \cdot 2^j)$ ,  $j = 0, 1, ...$ 

<sup>3.</sup> Litwin, W.: Linear hashing: a new tool for files and tables implementation. Proc. 6th Int. Conf.. VLDB. Montreal. 1980. 212-223.

## **Lineares Hashing – Beispiel**

#### **• Prinzip: LH**

$$
h_0(k_i) \in \{0, ..., N - 1\} = \{0, 1\} \text{ für } N = 2
$$
  
\n
$$
h_1(k_i) = h_0(k_i) \text{ oder } \} \quad j = 0
$$
  
\n
$$
h_1(k_i) = h_0(k_i) + N \cdot 2^0
$$

allgem.:

$$
h_{j+1}(k_i) = h_j(k_i) \text{ oder}
$$
  
\n
$$
h_{j+1}(k_i) = h_j(k_i) + N \cdot 2^j
$$
  
\n
$$
um N \cdot 2^j
$$
versetzt

### •  $h_0(k_i) = k_i \text{ mod } (2^0 * N)$

![](_page_20_Figure_6.jpeg)

### **Erweiterung:**

- Neuaufteilung von Bucket p:  $p := p+1$ - Adressierung:  $h := h_L(k)$   $(L = 0)$ <br>if  $h < p$  then  $h := h_{L+1}$  $h := h_{L+1}(k)$ 

## **Lineares Hashing – Beispiel 2**

• 
$$
h_1(k_i) = k_i \mod (2^{1} * N)
$$
  
\n
$$
\beta_S > 0.8
$$
\n
$$
\begin{array}{c|cccc}\n0 & 1 & 2 & \text{Fodge: } 12, 14, 15 \\
\hline\n5 & 3 & 10 & \\
\hline\n7 & & & \\
\hline\n7 & & & \\
\hline\n11 & h_0 & h_1 & \\
\hline\n& 13 & & \\
\hline\n& 13 & & \\
\hline\n& 12 & 5 & 10 & 3 \\
\hline\n& 13 & 14 & 7 & \text{Fodge: } 19, 24 \\
\hline\n& h_1 & h_1 & h_1 & h_1 & \\
\hline\n& 15 & & & \\
\hline\n& 16 & 10 & 3 & \\
\hline\n& 17 & 15 & 15 & \\
\hline\n& 18 & 19 & 24 & \\
\hline\n& 19 & 12 & 0.83 & \\
\end{array}
$$

•  $h_2(k_i) = k_i \text{ mod } (2^2 * N)$ 

![](_page_21_Figure_3.jpeg)

## **Lineares Hashing (2)**

### **• Beschreibung des Dateizustandes**

- L: Anzahl der bereits ausgeführten Verdopplungen
- p: zeigt auf nächstes zu splittendes Bucket  $(0 \le p < N \cdot 2^L)$
- β: Belegungsfaktor =  $\frac{n}{\sqrt{n}}$  $(N \cdot 2^L + p) \cdot b$ = ------------------------------------
- n: Anzahl der gespeicherten Sätze
- b: Kapazität eines Buckets

### **• Beispiel: Prinzip des linearen Hashing**

- $h_0$  (k) = k mod 5
- $h_1$  (k) = k mod 10, ...
- $b = 4$ ,  $L = 0$ ,  $N = 5$
- Splitting, sobald  $\beta > \beta_s = 0.8$

 $\bigvee$  $0 \t 1 \t 2 \t 3 \t 4$ 105 | 111 | 512 | 413 | 144 Primärbuckets 790 076 477 243 335 837 888 995 002  $\overline{\blacktriangledown}$  $\overline{\mathbf{v}}$ Überlaufsätze055 117 010  $h_0$  h<sub>0</sub> h<sub>0</sub> h<sub>0</sub> h<sub>0</sub> h<sub>0</sub>

## **Lineares Hashing (3)**

- p 5 0 1 2 3 4 105 790 111 512 413 144 010 076 477 243 335 995 837 888 002 055  $\overline{\blacklozenge}$ 117  $h_1$  h<sub>0</sub> h<sub>0</sub> h<sub>0</sub> h<sub>0</sub> h<sub>0</sub>  $h_1$
- **Einfügen von 888 erhöht Belegung auf** β = 17/20 = 0.85 **und löst Splitting aus.**

- Einfügen von 244, 399 und 100. Die letzte Einfügung erhöht die Belegung auf  $β = 20/24 = 0.83$  und löst Splitting aus:

![](_page_23_Picture_189.jpeg)

## **Lineares Hashing (4)**

### **• Splitting**

- Auslöser: β
- Position: p
- Datei wird um 1 vergrößert
- p wird um 1 erhöht:  $p$  : =  $(p+1)$  mod $(N \cdot 2^L)$
- Wenn p wieder auf Null gesetzt wird (Verdopplung der Datei beendet), wird L um 1 erhöht

### **• Adreßberechnung**

- Wenn  $h_0(k) \ge p$ , dann ist  $h_0$  die gewünschte Adresse
- Wenn  $h_0(k) < p$ , dann war das Bucket bereits gesplittet.  $h_1(k)$  liefert die gewünschte Adresse
- allgemein:

 $h := h_L(k)$ ; if  $h < p$  then  $h := h_{L+1}(k)$ ;

![](_page_24_Figure_12.jpeg)

### **• Split-Strategien**

- Unkontrolliertes Splitting
	- Splitting, sobald ein Satz in den Überlaufbereich kommt
	- β ~ 0.6, schnelleres Aufsuchen
- Kontrolliertes Splitting
	- Splitting, wenn ein Satz in den Überlaufbereich kommt und β >  $\beta_s$
	- β ~  $\beta$ <sub>s</sub>, längere Überlaufketten möglich

Vergleich der wichtigsten Zugriffsverfahren **Vergleich der wichtigsten Zugriffsverfahren**

![](_page_25_Picture_187.jpeg)

\* Bei Clusterbildung bis zu Faktor 50 geringer \* Bei Clusterbildung bis zu Faktor 50 geringer

\*\* Physisch sequentielles Lesen, Sortieren und sequentielles Verarbeiten der gesamten Sätze Beispielangaben für  $n = 10^6$ \*\* Physisch sequentielles Lesen, Sortieren und sequentielles Verarbeiten der gesamten Sätze Beispielangaben für  $n = 10<sup>6</sup>$